**Brandeis University** 

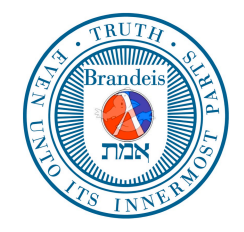

Computer Science 21b (Spring Term, 2017) Structure and Interpretation of Computer Programs

# Syntactic Sugar: Using the Metacircular Evaluator to Implement the Language You Want

Here is one of the big ideas of this course:

That in many, many programming languages and systems, there is—at their core—something that looks like Scheme.

Why? What really is in Scheme? A way of talking about

# Constants and built-in operations

Variables (and naming—i.e., a namespace)

Data structures (and something to make them out of...)

Conditional/branching

Procedures *(making them, and calling them)—an* abstraction mechanism

## An *inductive syntactic structure* to programs

What isn't as important is the specific *way* these are realized (applicative order? normal order? dynamic binding? static binding?) or the niceties of the syntax.

Consider the following kind of conditional:

```
(C (only if) P (and otherwise) A)
```
(while  $P$  do  $E$ )

## (for  $i$  from  $B$  to  $E$  do  $C$ )

The syntax of a language—like a the shape of a nose—doesn't really matter: it's what's *in* it that counts...

#### Eval

```
(define (eval exp env)
  (cond ((self-evaluating? exp) exp)
        ((variable? exp) (lookup-variable-value exp env))
        ((quoted? exp) (text-of-quotation exp))
        ((assignment? exp) (eval-assignment exp env))
        ((definition? exp) (eval-definition exp env))
        ((if? exp) (eval-if exp env))
        ((lambda? exp)
         (make-procedure (lambda-parameters exp)
                         (lambda-body exp)
                         env))
        ((begin? exp) (eval-sequence (begin-actions exp) env))
        ((application? exp)
         (apply (eval (operator exp) env)
                (list-of-values (operands exp) env)))
        ; Extra language features, via syntactic sugar:
        ((let? exp) (eval (unsugar-let exp) env))
        ((cond? exp) (eval (cond->if (clauses exp)) env))
        ((while? exp) (eval (unsugar-while exp) env))
        ((for-loop? exp) (eval (unsugar-for exp) env))
        (else
         (error "Unknown expression type -- EVAL" exp))))
```

$$
\begin{array}{ccc}\n\text{(let } ((x_1 e_1) (x_2 e_2) \cdots (x_n e_n)) b) \\
\implies \\
\text{(lambda } (x_1 x_2 \cdots x_n) b) e_1 e_2 \cdots e_n)\n\end{array}
$$

```
(define (unsugar-let exp)
 (let ((vars (map car (cadr exp)))
        (vals (map cadr (cadr exp)))
        (body (caddr exp)))
    (cons (list 'lambda vars body) vals)))
;Value: unsugar-let
(unsugar-let '(let ((x1 e1) (x2 e2) (x3 e3)) b))
;Value: ((lambda (x1 x2 x3) b) e1 e2 e3)
```
(cond  $(p_1 \ e_1)$   $(p_2 \ e_2) \ \cdots \ (p_n \ e_n)$ )  $\implies$ (if  $p_1$   $e_1$  (if  $p_2$   $e_2$   $\cdots$  (if  $p_n$   $e_n$  false)  $\cdots$ ))

```
(define (cond->if clauses)
  (if (null? clauses)
      'false
      (list 'if
            (caar clauses)
            (cadar clauses)
            (cond->if (cdr clauses)))))
;Value: cond->if
(cond->if '((p1 e1) (p2 e2) (pn en)))
;Value: (if p1 e1 (if p2 e2 (if pn en false)))
```
#### (while predicate do command) =⇒ (if predicate (begin command (while predicate do command)) 'done)

```
(define (unsugar-while exp)
  (let ((pred (cadr exp))
        (command (cadddr exp)))
    (list 'if pred (list 'begin command exp) ''done)))
;Value: unsugar-while
```

```
(unsugar-while '(while p1 do c))
;Value: (if p1 (begin c (while p1 do c)) 'done)
```
#### (while predicate do command) [Another solution]

```
(define (eval-while exp env)
  (let ((pred (cadr exp))
        (command (cadddr exp)))
    (if (true? (eval pred env))
        (begin (eval command env)
               (eval-while exp env))
        'done)))
;Value: unsugar-while
```

$$
\begin{array}{c}\n\text{(for } i \text{ } e1 \text{ } e2 \text{ command)}\\ \n\implies\\ \n\text{(let } ((i \text{ } e_1)) \text{ (while } (\text{<= } i \text{ } e_2) \text{ do})\\ \n\text{(begin command } (\text{set! } i \text{ } (1 + i))))\n\end{array}
$$

```
(define (unsugar-for exp)
  (let ((index-var (cadr exp))
        (from (caddr exp))
        (to (cadddr exp))
        (command (cadr (cdddr exp))))
    (list 'let
          (list (list index-var from))
          (list 'while
                (list \prime <= index-var to)
                'do
                (list 'begin
                       command
                       (list 'set!
                             index-var
                             (list '1+ index-var))))));Value: unsugar-for
(pretty-print (unsugar-for '(for count 1 10 (eat-candy))))
(let
((count 1))(while (<= count 10) do
        (begin (eat-candy) (set! count (1+ count)))))
;No value
```
#### $(for i e1 e2 command)$ =⇒ (let  $((i \ e_1))$  (while  $(\leq i \ e_2)$  do (begin command (set!  $i$   $(1 + i)$ )))

```
(define (unsugar-for exp)
  (let ((index-var (cadr exp))
        (from (caddr exp))
        (to (cadddr exp))
        (command (cadr (cdddr exp))))
    '(let ((,index-var ,from))
       (while (<= ,index-var ,to) do
              (begin ,command
                     (set! , index-var (1+ , index-var))))));Value: unsugar-for
(pretty-print (unsugar-for '(for count 1 10 (eat-candy))))
(let
((count 1))(while (<= count 10) do
        (begin (eat-candy) (set! count (1+ count)))))
;No value
```
#### (for  $i$  el e2 command) [Another semantics]

```
(define (unsugar-for exp env)
  (let ((index-var (cadr exp))
        (from (caddr exp))
        (to (eval (cadddr exp) env))
        (command (cadr (cdddr exp))))
    '(let ((,index-var ,from))
       (while (<= ,index-var ,to) do
              (begin ,command
                     (set! , index-var (1+ , index-var))))));Value: unsugar-for
 Suppose (upper-bound) evaluates to 320:
(unsugar-for '(for count 1 (upper-bound) (eat-candy)))
(let
((count 1))(while (<= count 320) do
        (begin (eat-candy) (set! count (1+ count)))))
;No value
```
So what is the difference between this and the code below?

#### (let

```
((count 1))(while (<= count (upper-bound)) do
       (begin (eat-candy) (set! count (1+ count)))))
```
Answer: In the above code, the body of the while loop cannot change the value of the upper bound.

This suggests the delicacy of the decisions that language designers must make in defining semantics.